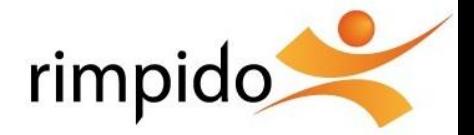

# **Inbound Safety Data Sheet Recording Tool**

## **SAP EHS Inbound SDB Recording Tool**

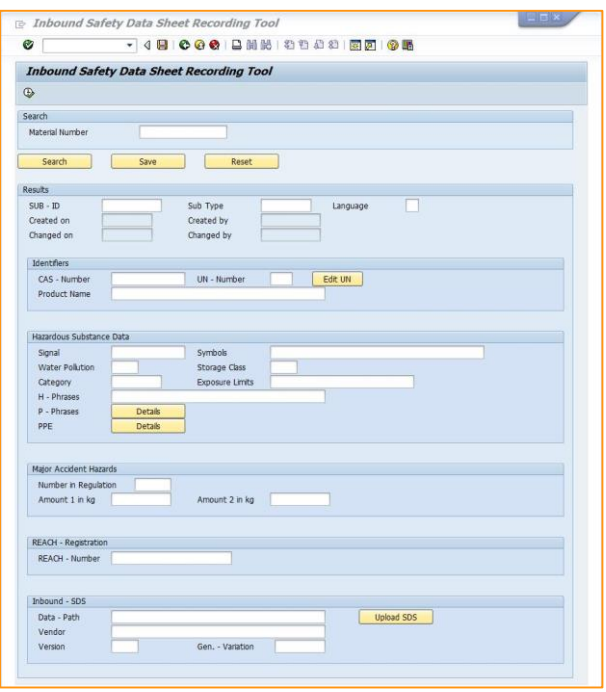

The recording tool offers the possibility to record and check all essential data of a hazardous substance in one dialog step within SAP EHS. The supplier-SDB is stored as an Inbound-SDB in the document management system of the SAP-system. The relevant hazardous substance information is checked and stored in the specification database.

Using the recording tool will be significantly easier and faster and offering more funcionality then working with the transactions CG02, CG50 and CG36VEN.

The recording toll provides the following applications:

- $\bullet\bullet$  Creating a completely new specification
- Search and data maintenance of a existing specification
- Search using the material number or SUBID
- $\div$  Transmitting information from one specification to another one
- $\triangleleft$  Assinging of new materials
- ❖ Upload and storing of Inbound-SDB

### **Advantages**

- All necessary functions in one single dialog step
- $\triangleq$  No time consuming search of the right properties in the CG02
- ◆ No switchung between the different transactions
- Significantly accelerated and simplified Hazardous Substance data maintenance
- $\cdot$  Checking mechanisms for the completness of the data

## **Features**

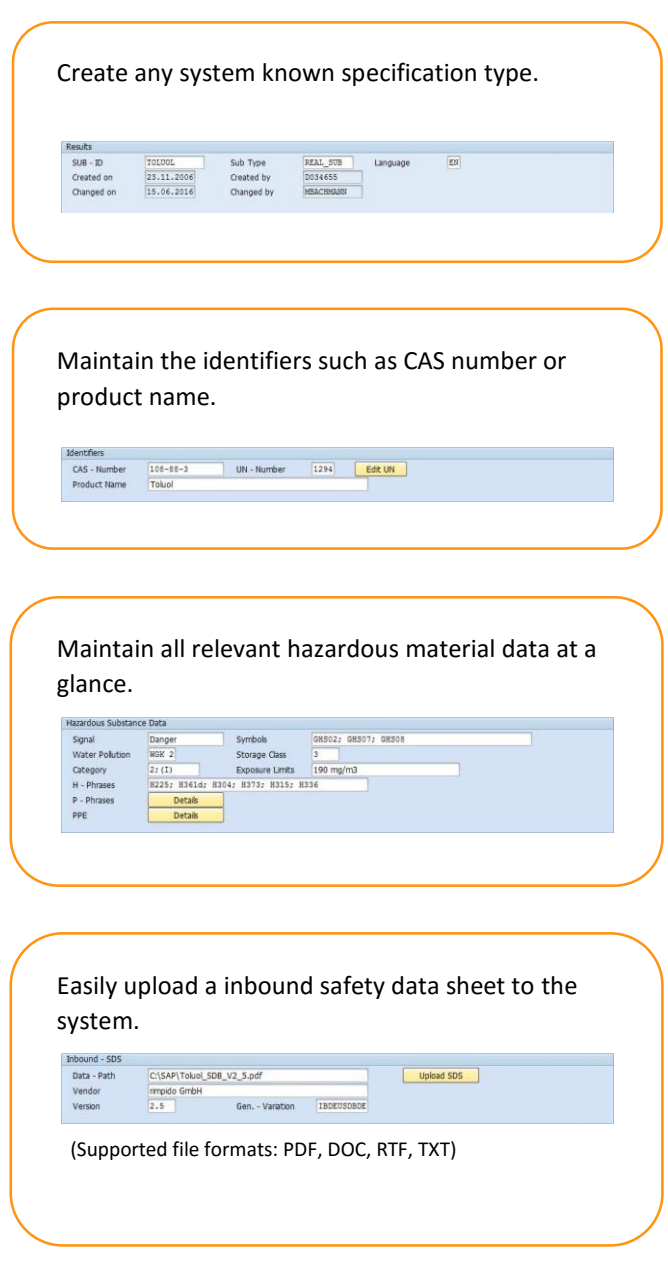

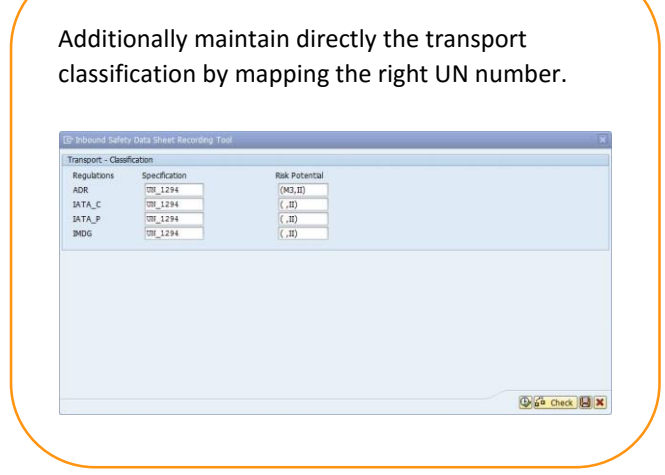

The standard version of the recording tool already includes a variety of different properties for recording and maintaining hazardous sbstances.

It is possible to extend this range of properties or implement even more transport regulations on request.

We will fit the functionality of the recording tool to your requierements.

#### **Visit us on the internet at:**

**[www.rimpido.com](http://www.rimpido.com/)**

On our homepage you will find other interesting information about our other tools like the rimpido phrase catalogue, useful tips and news as well as our offered trainings.

If interested, please send us an email or call us at **04181-1386456**.

We are looking forward hearing from you!

#### **rimpido GmbH**

Reiherstieg 40 21244 Buchholz i.d.N.

> Tel **04181 1386-456**

Mail **info@rimpido.com**

Web **www.rimpido.com**

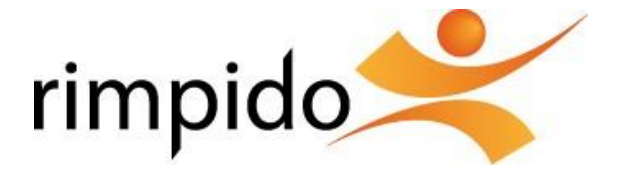